## Release von Java 8

**David Burkhart, Marc Philipp** 

Karlsruhe, 7. April 2014

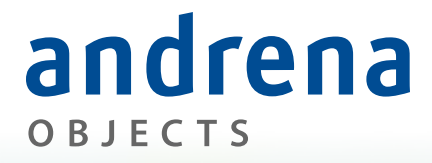

Experts in agile software engineering

# Intro

#### Demo

SortierungDemo1-9.java 

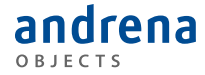

## **Functional Interface**

= Interface mit genau einer Methode

#### *Beispiele:*

- Comparator
- Runnable
- Callable
- FileFilter

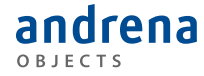

## Lambda-Ausdruck

= Anonyme Implementierung eines Functional Interface

```
Comparator<Person>	comparator	=	new Comparator<Person>()	{	
       @Override
       public int compare(Person a, Person b) {
              	 	return a.getNachname().compareTo(b.getNachname());	
       }<br>}
};
```
Comparator<Person> comparator 

= (a, b) -> a.getNachname().compareTo(b.getNachname());

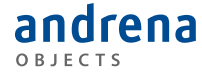

## Lambda-Schreibweise

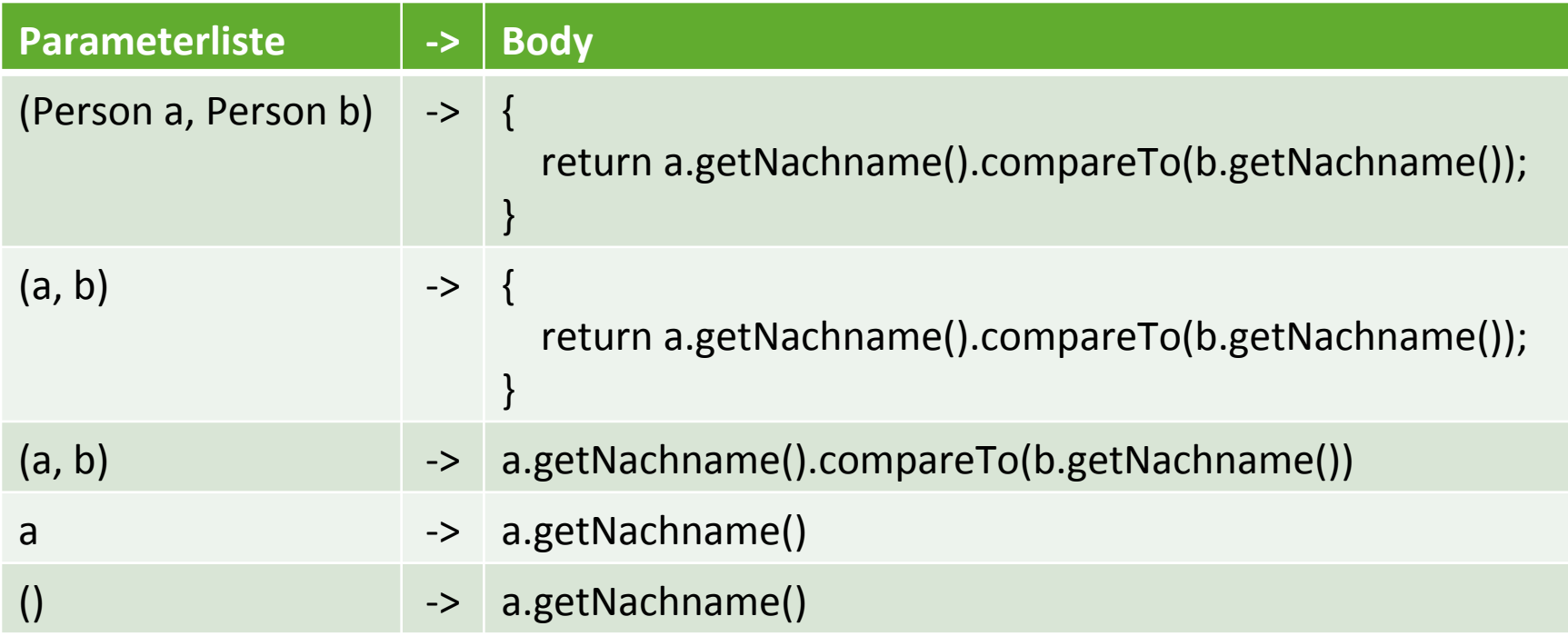

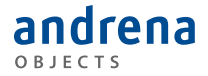

## Methoden-Referenzen

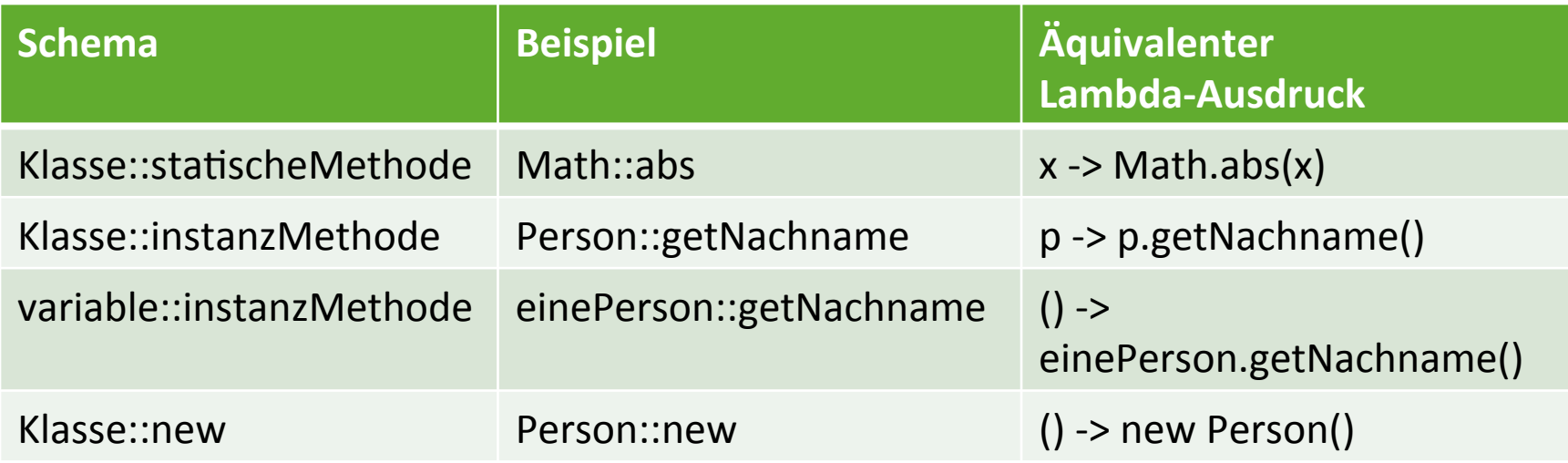

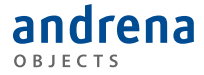

## Default-Methoden

#### = An Interface deklarierte Methode mit Default-Implementierung

Vorteil: Implementierungen müssen nicht angepasst werden

#### *Beispiele:*

- List::sort
- Iterable::forEach
- Comparator::reversed

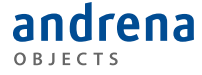

# @FunctionalInterface

- Annotation für Interfaces
- Compiler überprüft, ob das Interface genau eine abstrakte Methode deklariert

#### Compile-Fehler:

@FunctionalInterface interface MyInterface { void firstMethod(); void secondMethod(); }<br>] Invalid '@FunctionalInterface' annotation; MyInterface is not a functional interface

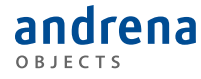

## Statische Methoden in Interfaces möglich

#### *Beispiel:*

Comparator.comparing(Person::getNachname); 

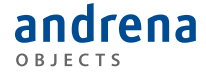

# Fragen zur Intro?

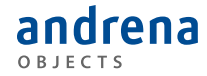

## java.util.function

#### **Standard Functional Interfaces**

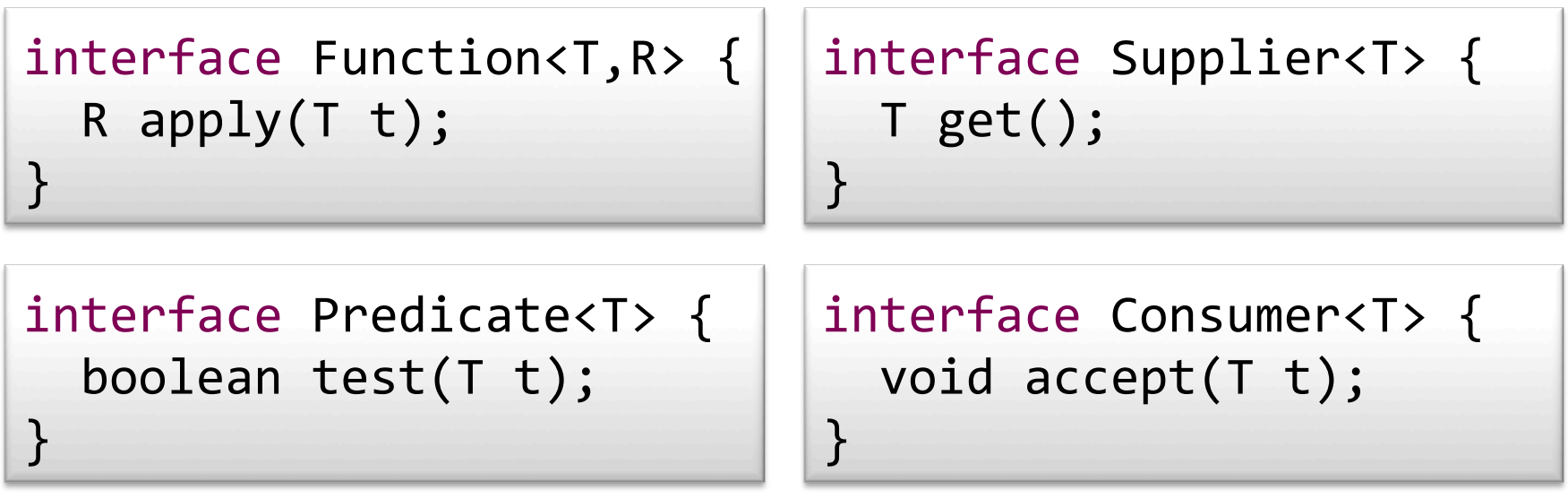

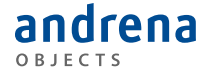

### Demo

#### PersonFunctionalDemo1-2.java

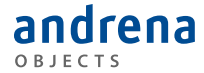

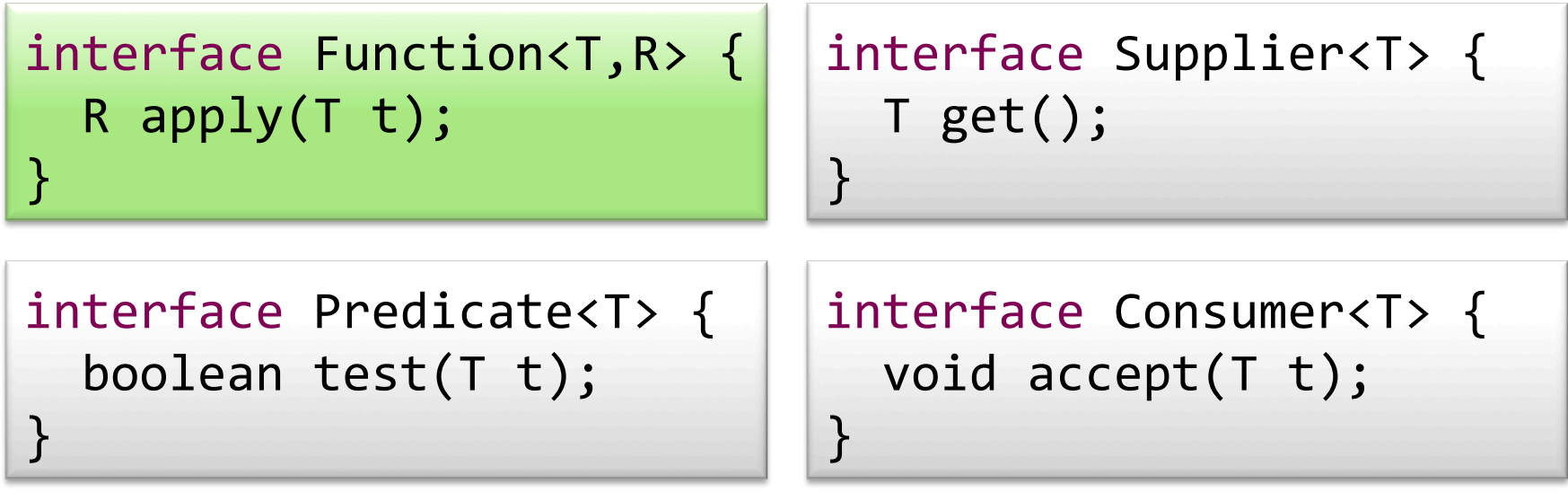

Function<Person, String> function = p -> p.getNachname();

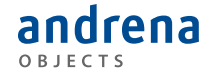

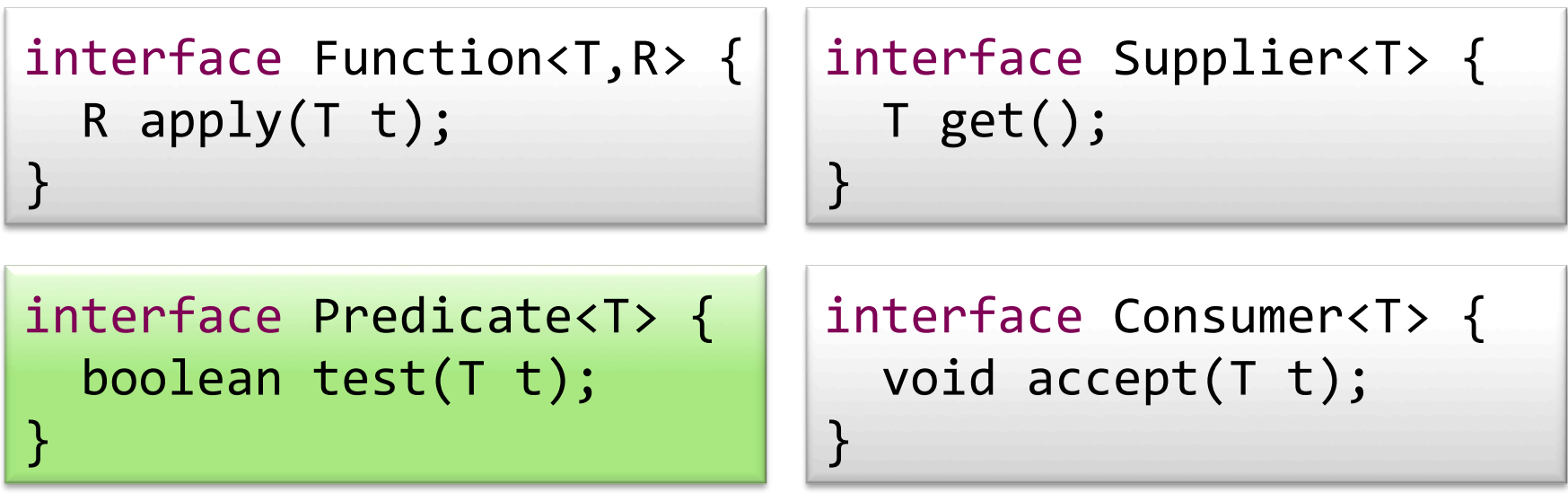

Predicate<Person> predicate = p -> "Müller".equals(p.getNachname());

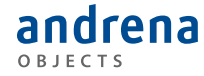

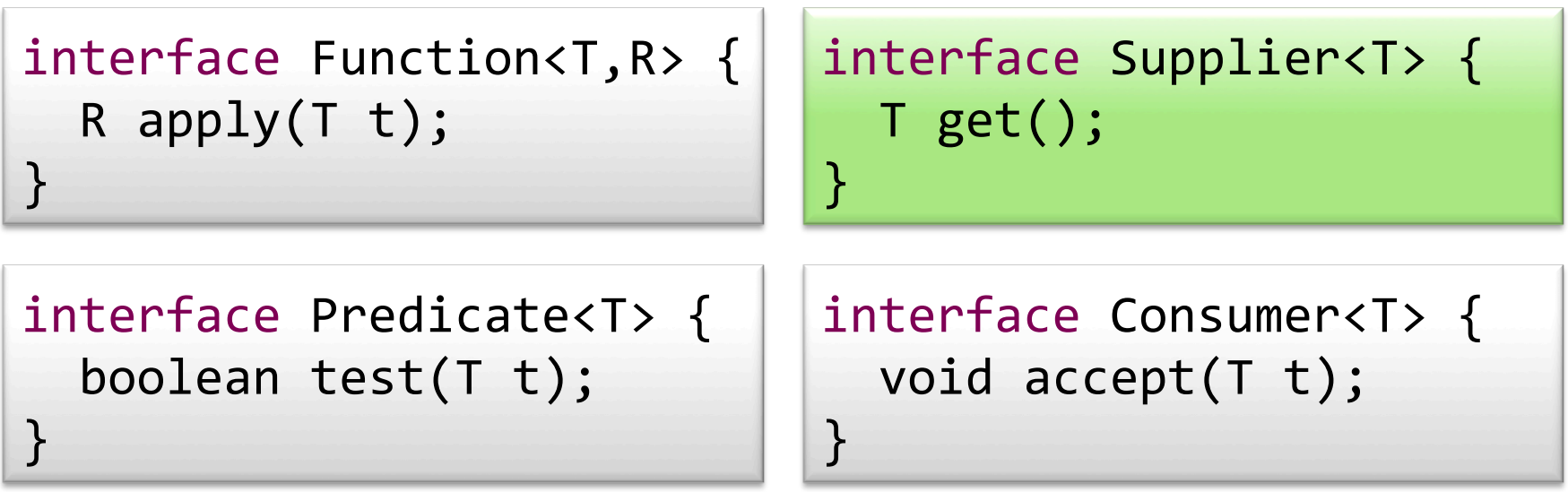

## Supplier<Person> supplier = () -> new Person("Albrecht", "Müller")

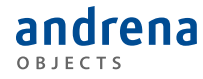

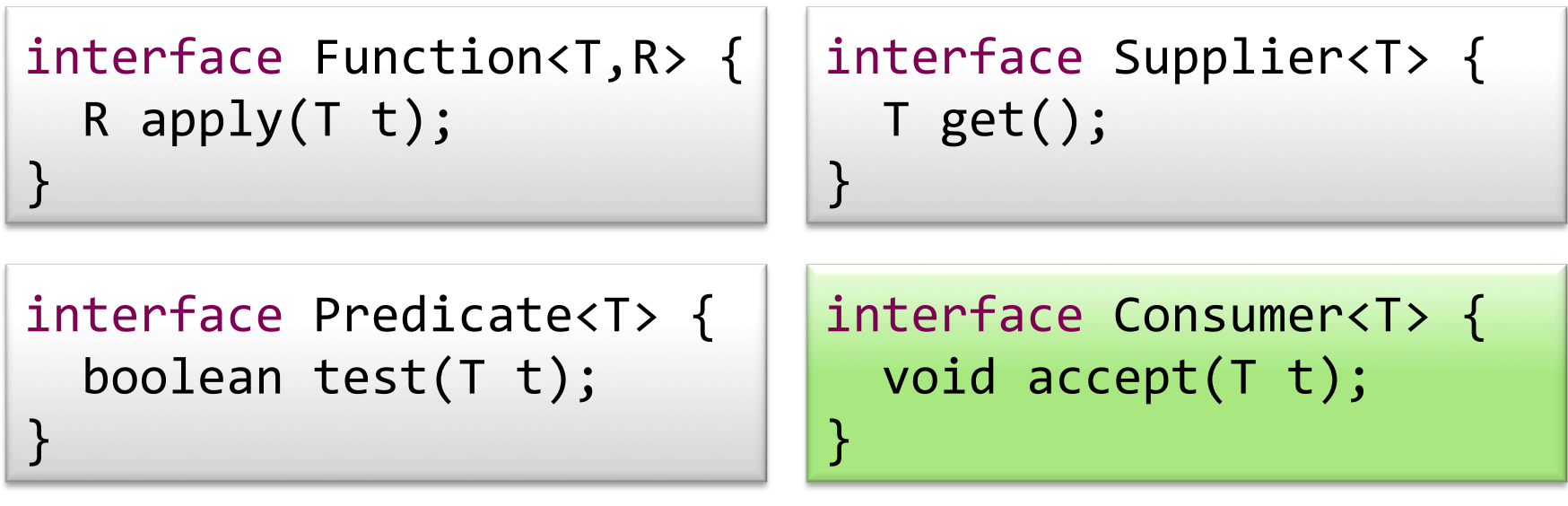

Consumer<Person> consumer

 $= p \rightarrow personen.add(p);$ 

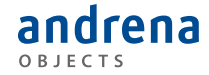

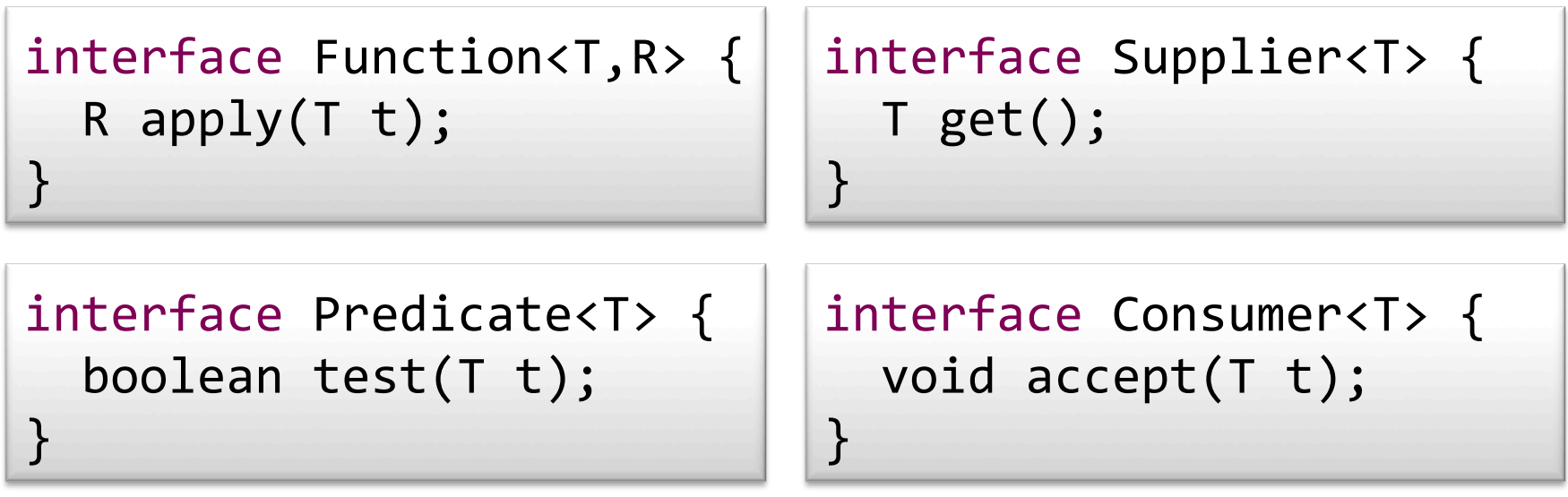

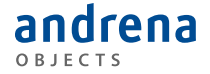

## java.util.streams

#### R.I.P. For-Loop

## Demo

StreamDemo1Intro.java 

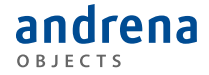

## java.util.stream.Stream

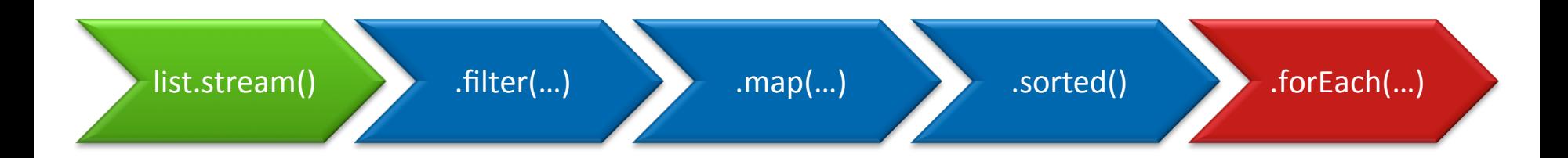

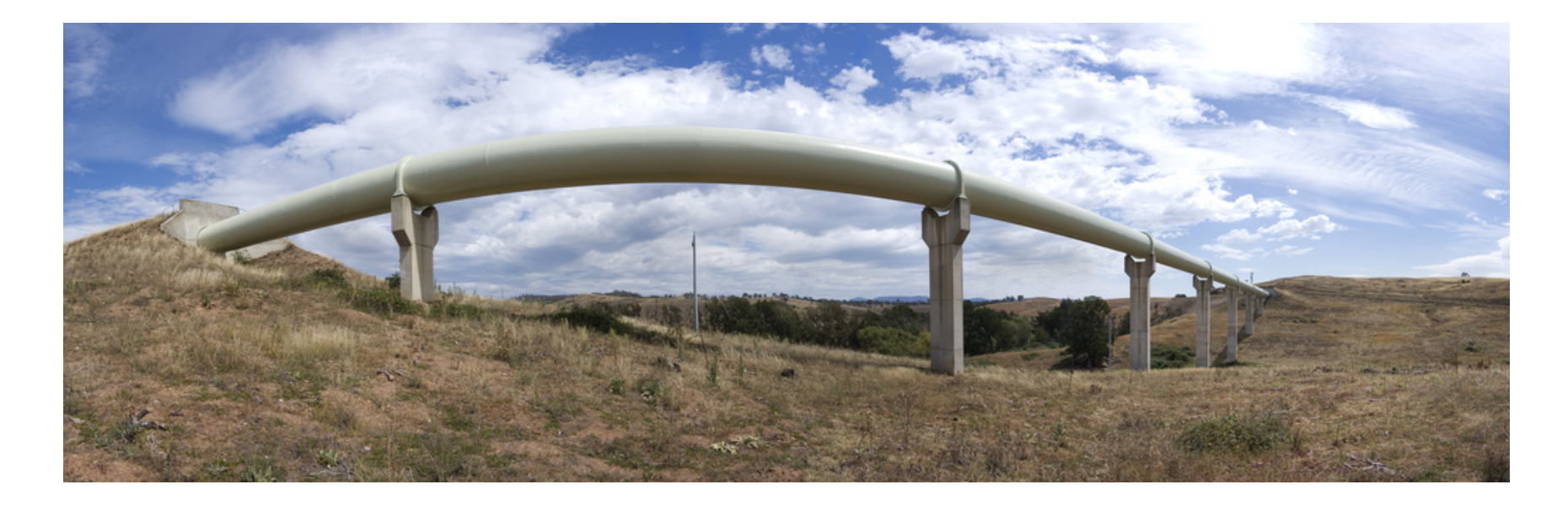

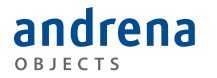

Bild: www.flickr.com/photos/ryanwick/2951635488/

OBJECTS

## java.util.stream.Stream

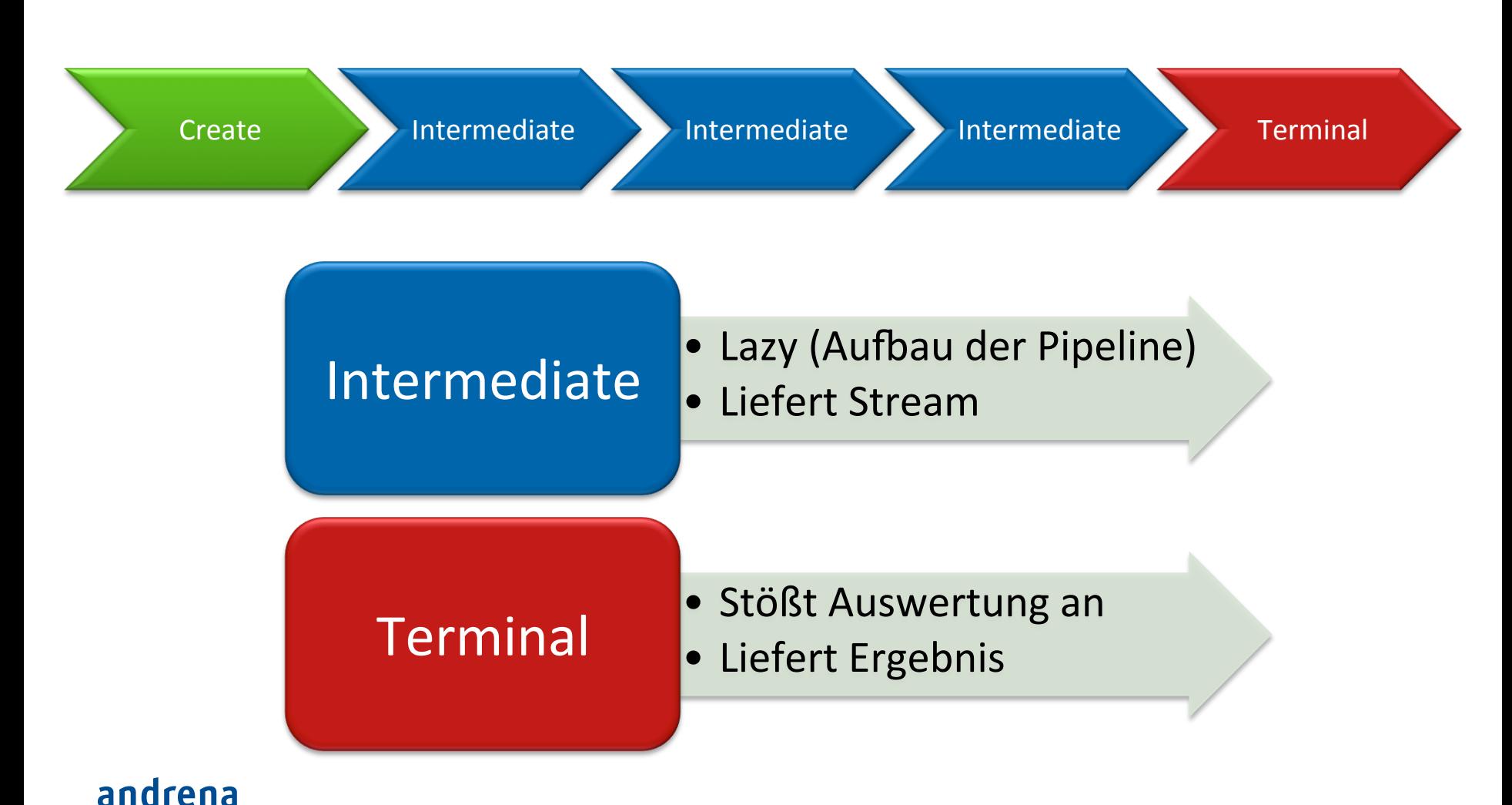

#### Demo

#### StreamDemo2Lazyness.java

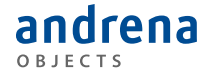

## java.util.stream.Stream

#### **Stateless**

- Jedes Element wird für sich betrachtet
- •filter
- map
- reduce

#### Stateful

- Es müssen alle Elemente gesamt betrachtet werden
- •distinct
- •sorted

#### Short-Circuiting

- Nicht alle Elemente müssen betrachtet werden
- •anyMatch
- •limit

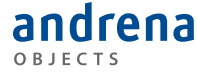

## Demo

#### StreamDemo4PipelinesShortcuts.java

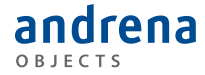

# java.util.stream.Stream

- Sicht auf die Daten
	- vgl. Iterator
- Möglicherweise unbegrenzt
- Nur einmal verwendbar
- Sequentiell oder parallel

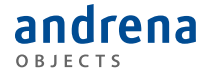

### Demo

StreamDemo5Endless.java StreamDemo3NoReuseOfStreams.java StreamDemo6Parallel.java StreamDemo7Parallel.java 

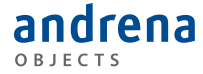

#### $29$  Java  $8$  08.04.14

## Stream Erzeugen

- collection.stream
- Stream.generate (Supplier)
- Stream.iterate(seed, Function)
- stream.parallel
- IntStream.range
- Random.ints / Random.longs / Random.doubles
- pattern.splitAsStream
- bufferedReader.lines
- jarFile.stream / zipFile.stream
- Files.walk / Files.list / Files.lines

#### drena

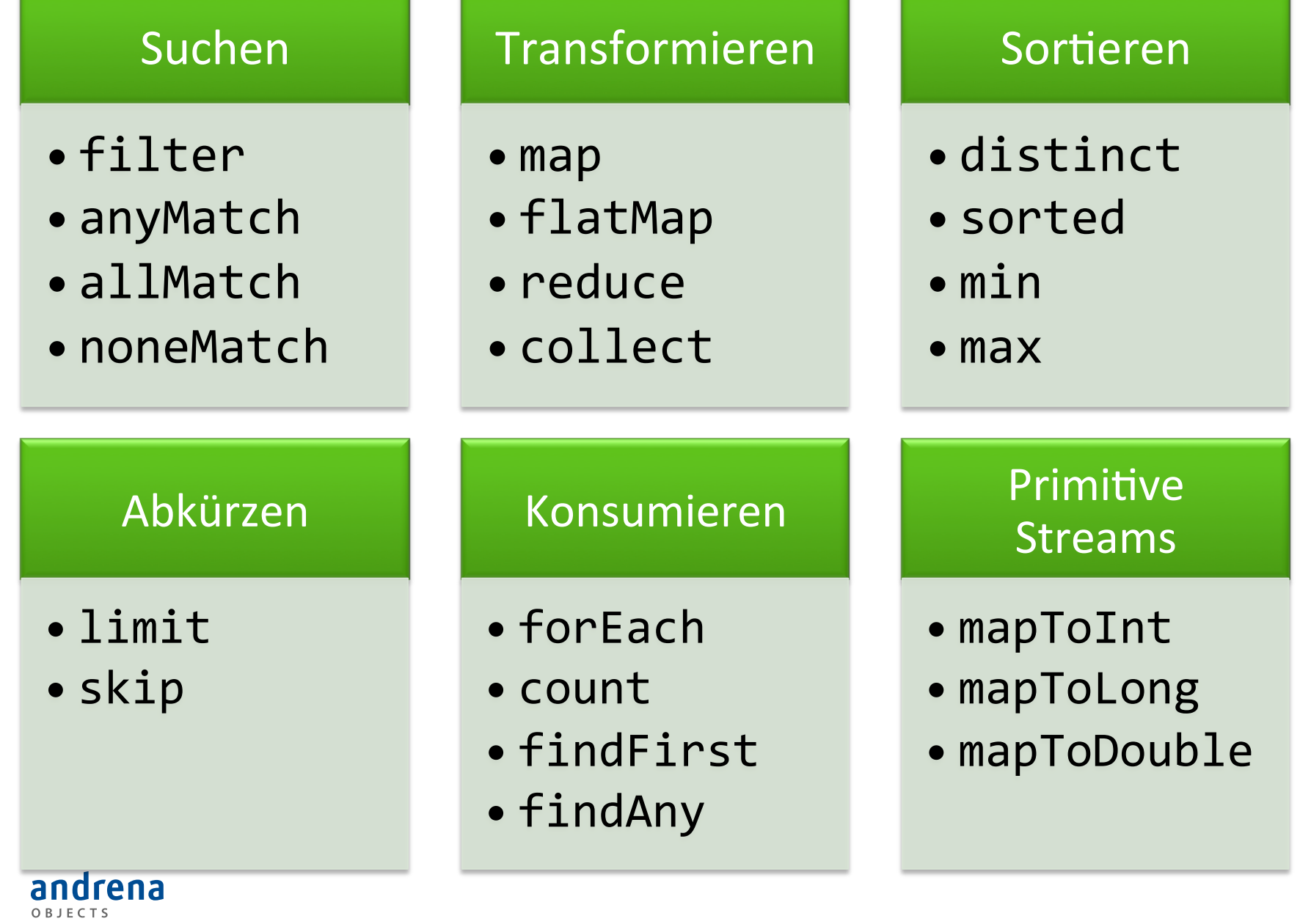

# java.util.stream.Collectors

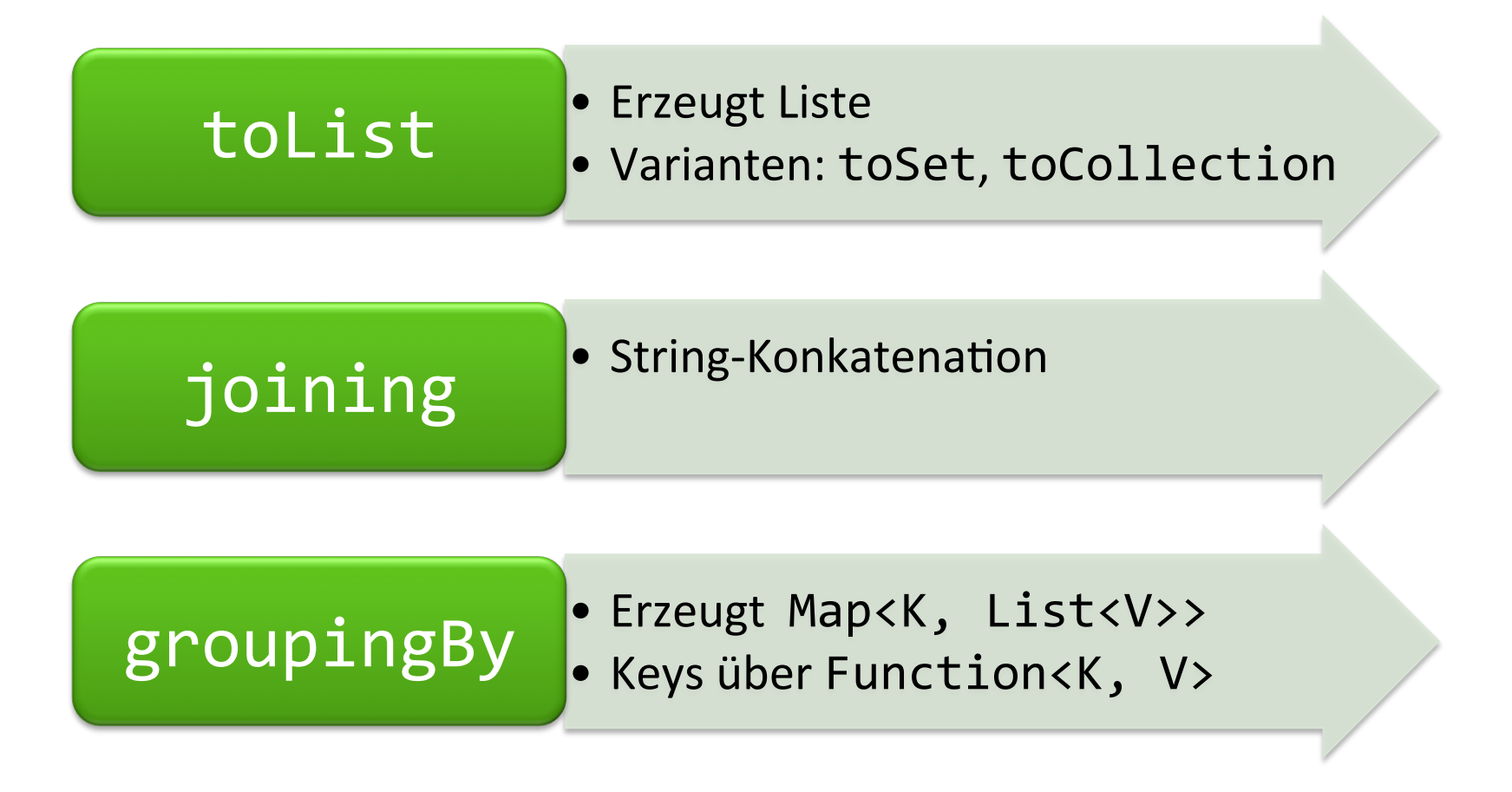

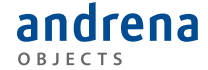

## Demo

#### StreamDemo9Collector.java

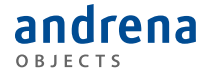

## **Primitive Streams**

#### Interfaces

• IntStream, LongStream, DoubleStream

#### SummaryStatistics

• min, max, sum, count, average

#### Operationen

- IntSupplier, IntConsumer, IntPredicate, IntFunction
- Long…
- Double…

## java.util.Optional<T>

Error: SomeException: message

```
at ...
 at ...
 at ...
 at ...
Caused by: java.lang.NullPointerException
 at ...
 at ...
 at ...
 at ...
```
# The Billion Dollar Mistake

Tony Hoare, Erfinder von QuickSort, Turing Award Winner: 

> *I call it my billion-dollar mistake. It was the invention* of the null reference in 1965.

Quelle: 

http://qconlondon.com/london-2009/presentation/Null +References%3A+The+Billion+Dollar+Mistake

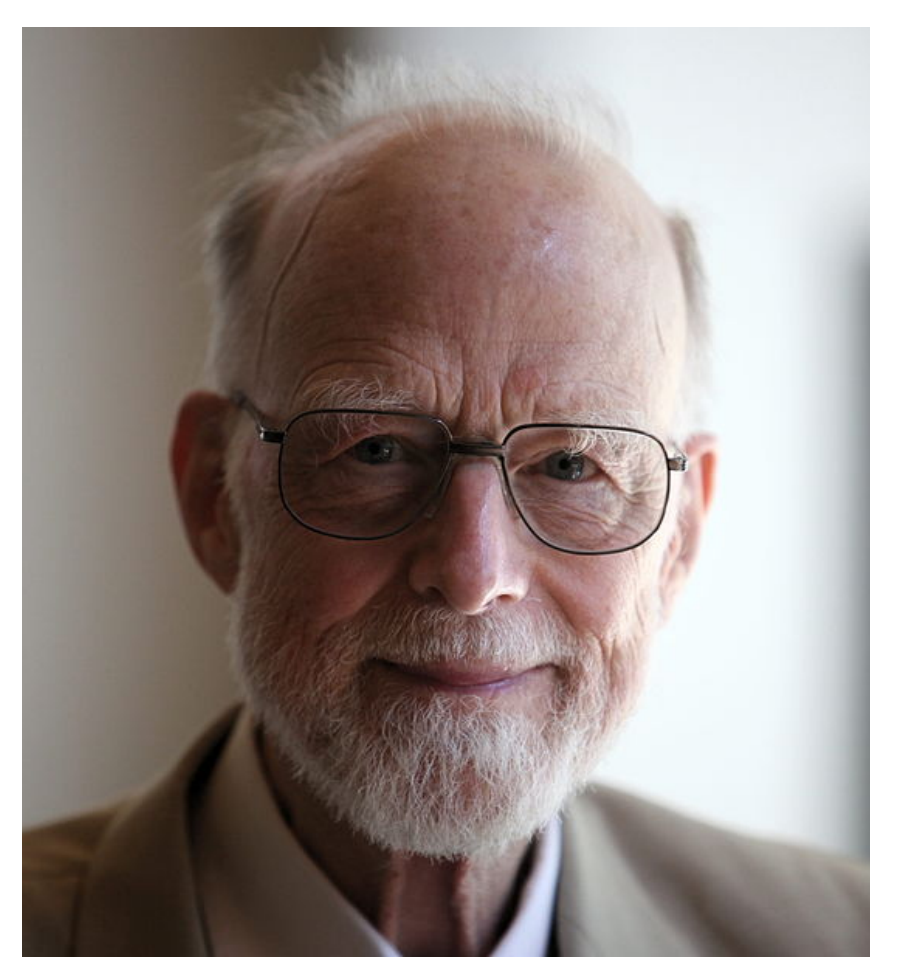

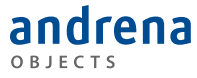

# Problem: Was ist die Semantik von "null"? Was kann map.get(key) ==  $null$  bedeuten?

#### *Mögliche Antworten:*

- Der key ist nicht in der map enthalten.
- Der key ist enthalten und der zugehörige Wert ist null.

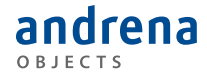

### Demo

#### OptionalDemo.java

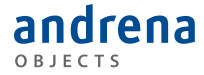

## java.time

#### Date/Time-API, Versuch #3

#### $39$  Java  $8$  08.04.14

# java.time

- Immutable
- Threadsafe (auch Formatter!)
- Brücken zur alten Welt
	- java.util.Date: from(Instant), toInstant
	- java.util.Calendar: toInstant
- Warum nicht Joda-Time?
	- $-$  http://blog.joda.org/2009/11/why-jsr-310-isn-joda-time\_4941.html

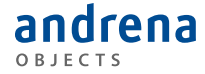

# java.time

#### Maschine

• Instant 

andrena OBJECTS

#### Menschenlesbar

- LocalDate
- LocalTime
- LocalDateTime
- Enum: DayOfWeek
- Enum: Month
- MonthDay
- Year
- YearMonth

#### **Mit Zeitzonen**

- ZonedDateTime
- OffsetDateTime
- OffsetTime

java.util.Date **java.util.Calendar** 

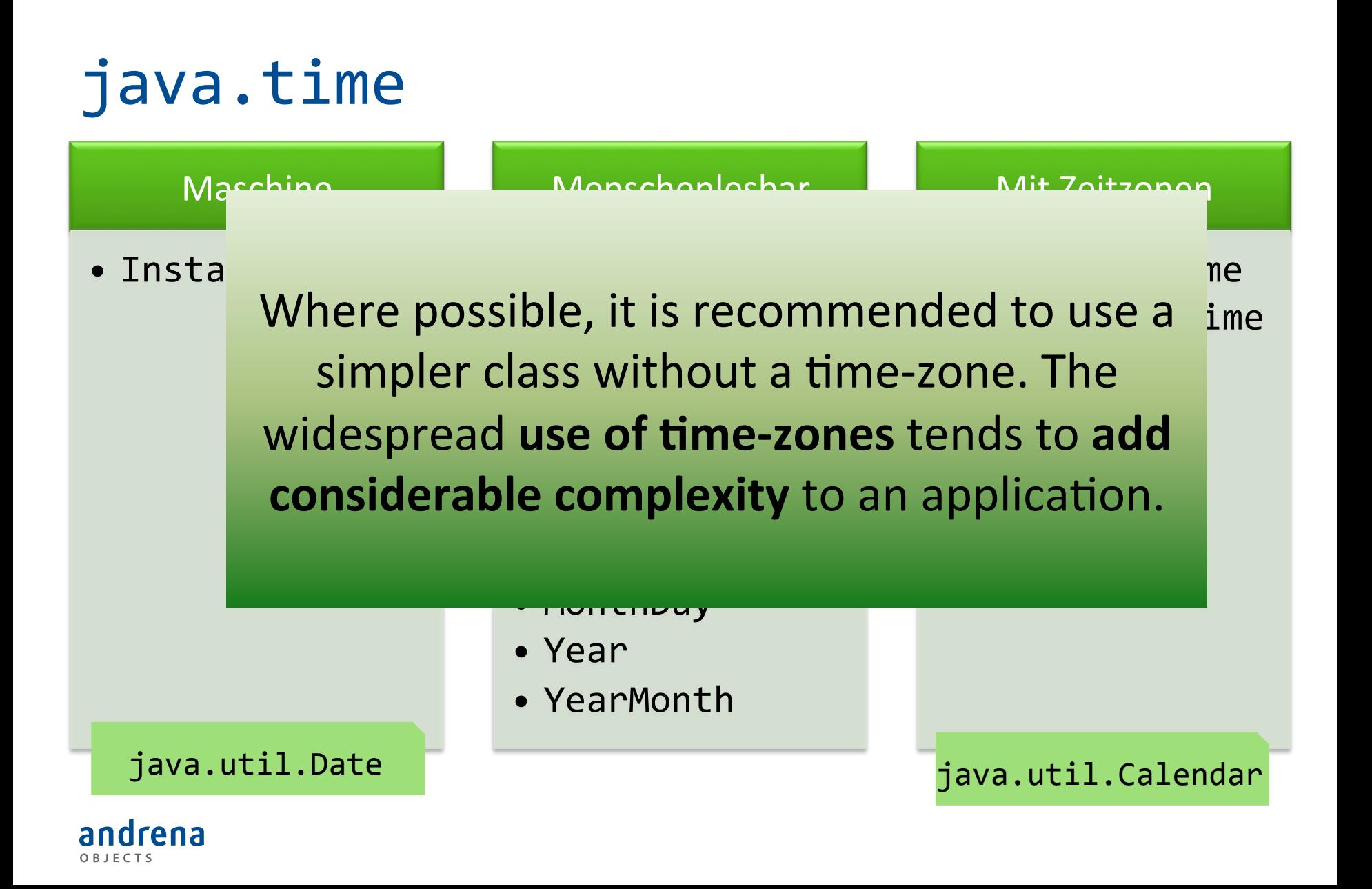

# java.time

#### Duration

- Sekunden
- Nanosekunden

#### Period

• Jahre 

- Monate
- Tage

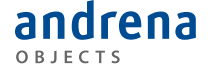

## Links

#### Download

http://www.oracle.com/technetwork/java/javase/downloads/index.html

#### Eclipse-Support

http://www.eclipse.org/downloads/java8/

#### JavaDoc

- http://download.java.net/jdk8/docs/api/java/util/function/package-summary.html
- http://download.java.net/jdk8/docs/api/java/util/stream/package-summary.html
- http://download.java.net/jdk8/docs/api/java/util/stream/Stream.html
- http://download.java.net/jdk8/docs/api/java/time/package-summary.html

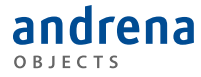

## Take it for a spin...

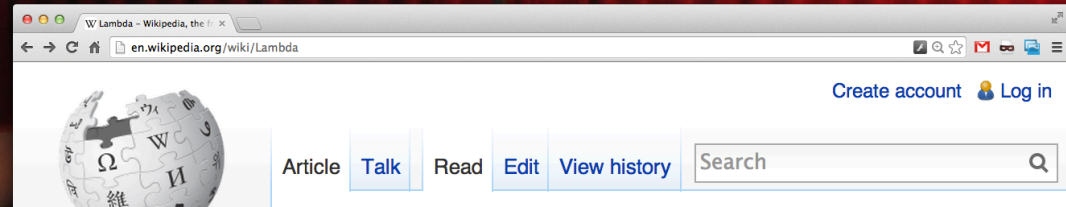

WIKIPEDIA The Free Encyclopedia

Main page **Contents Featured content Current events** Random article Donate to Wikipedia **Wikimedia Shop** 

 $\blacktriangleright$  Interaction Help **About Wikipedia Community portal Recent changes Contact page** 

#### Lambda

From Wikipedia, the free encyclopedia

#### Not to be confused with Lambada.

"Labda" redirects here. For the mythological figure, see Labda (mythology). For other uses, see Lambda (disambiguation).

"A" redirects here. It is not to be **Lambda** (uppercase  $\Lambda$ , low

Greek: Λάμ(β)δα lam(b)da 11th letter of the Greek alphabet. In the system of Greek numerals lambda has a value of 30. Lambda is related to the Phoenician letter Lamed Z . Letters in other alphabets that stemmed from lambda include the Latin L and the Cyrillic letter El (Л, л). The ancient grammarians and dramatists give evidence to the pronunciation as [larbdar]

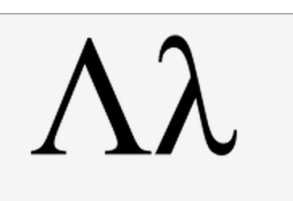

**Greek alphabet** 

#### David **Burkhart** *Mail* david.burkhart@andrena.de

andrena

#### **Marc Philipp**

*Mail* marc.philipp@andrena.de *Twitter* @marcphilipp andrena *Blog* marcphilipp.de

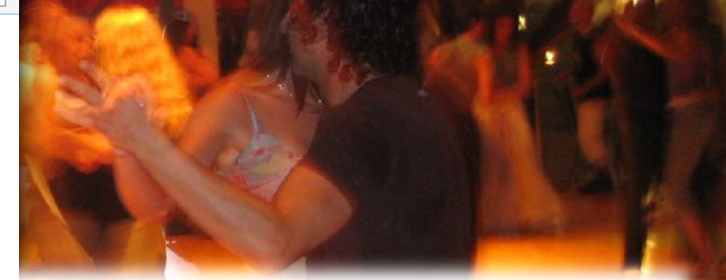

#### Not to be confused with Lambada.

 $\alpha$ 

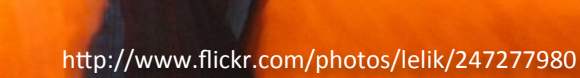